## An Introduction to RDF

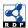

Knowledge Technologies Manolis Koubarakis •

# Acknowledgement

- This presentation is based on the excellent RDF primer by the W3C available at <a href="http://www.w3.org/TR/rdf-primer/">http://www.w3.org/TR/rdf-primer/</a> and <a href="http://www.w3.org/2007/02/turtle/primer/">http://www.w3.org/2007/02/turtle/primer/</a>.
- Much of the material in this presentation is verbatim from the above Web site.

Knowledge Technologies Manolis Koubarakis

#### **Presentation Outline**

- Basic concepts of RDF
- Serialization of RDF graphs: XML/RDF and Turtle
- Other Features of RDF (Containers, Collections and Reification).

Knowledge Technologies Manolis Koubarakis 3

#### What is RDF?

- The Resource Description Framework (RDF) is a data model for representing information (especially metadata) about resources in the Web.
- RDF can also be used to represent information about things that can be identified on the Web, even when they cannot be directly retrieved on the Web (e.g., a book or a person).
- RDF is intended for situations in which information about Web resources needs to be processed by applications, rather than being only displayed to people.

Knowledge Technologies Manolis Koubarakis

# Some History

- RDF draws upon ideas from knowledge representation, artificial intelligence, and data management, including:
  - Semantic networks
  - Frames
  - Conceptual graphs
  - Logic-based knowledge representation
  - Relational databases
- Shameless self-promotion ©: The closest to RDF, pre-Web knowledge representation language is Telos: John Mylopoulos, Alexander Borgida, Matthias Jarke, Manolis

Koubarakis: Telos: Representing Knowledge About Information Systems. ACM Trans. Inf. Syst. 8(4): 325-362 (1990).

Knowledge Technologies Manolis Koubarakis 5

# The Semantic Web "Layer Cake"

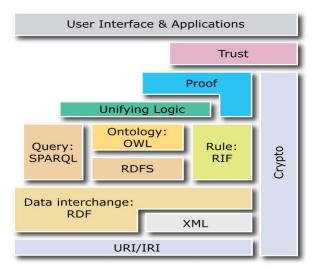

Knowledge Technologies Manolis Koubarakis

#### **RDF Basics**

- RDF is based on the idea of identifying resources using Web identifiers and describing resources in terms of simple properties and property values.
- To identify resources, RDF uses Uniform Resource Identifiers (URIs) and URI references (URIrefs).
- Definition: A resource is anything that is identifiable by a URIref.

Knowledge Technologies Manolis Koubarakis 7

# Example

• Consider the following information:

"there is a Person identified by

http://www.w3.org/People/EM/contact#me,
whose name is Eric Miller, whose email
address is em@w3.org, and whose title is
Dr."

Knowledge Technologies Manolis Koubarakis

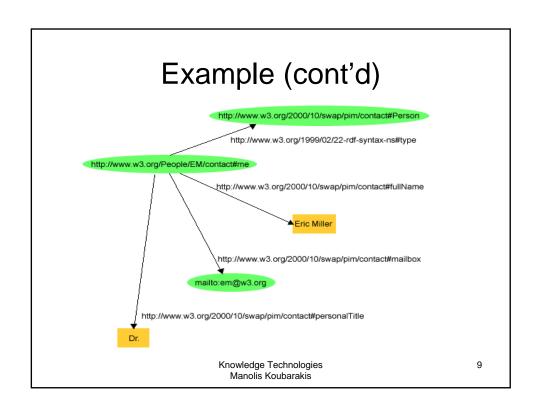

# Basics (cont'd)

- Forget the long URIs for the moment!
- RDF is based on the idea that the resources being described have properties which have values, and that resources can be described by making statements, similar to the ones above, that specify those properties and values.
- Terminology:
  - The part that identifies the thing the statement is about is called the subject.
  - The part that identifies the property or characteristic of the subject that the statement specifies is called the **predicate**.
  - The part that identifies the value of that property is called the **object**.

# Example

http://www.example.org/index.html has a creator whose value is "John Smith"

The subject is the URL

http://www.example.org/index.html

- The predicate is the word "creator"
- The object is the phrase "John Smith"

Knowledge Technologies Manolis Koubarakis 11

# **RDF** Triples

• RDF statements can be written down using **triple notation**. In this notation, a statement is written as follows:

subject predicate object.

Example:

```
<http://www.example.org/index.html>
  <http://purl.org/dc/elements/1.1/creator>
  <http://www.example.org/staffid/85740> .

<http://www.example.org/index.html>
  <http://www.example.org/terms/creation-date> "August 16, 1999" .

<http://www.example.org/index.html>
  <http://purl.org/dc/elements/1.1/language> "en" .
```

Note: In this notation URIs are written out completely, in angle brackets.

Knowledge Technologies Manolis Koubarakis

## Uniform Resource Identifiers

- The Web provides a general form of identifier, called the **Uniform Resource Identifier (URI),** for identifying (naming) resources on the Web.
- Unlike URLs, URIs are not limited to identifying things that have network locations, or use other computer access mechanisms. A number of different URI schemes (URI forms) have been already been developed, and are being used, for various purposes.
- Examples
  - http: (Hypertext Transfer Protocol, for Web pages)
  - mailto: (email addresses), e.g., mailto:em@w3.org
  - ftp: (File Transfer Protocol)
  - urn: (Uniform Resource Names, intended to be persistent location-independent resource identifiers), e.g., urn:isbn:0-520-02356-0 (for a book)
- No one person or organization controls who makes URIs or how they can be used.
  While some URI schemes, such as URL's http:, depend on centralized systems such as DNS, other schemes, such as freenet:, are completely decentralized.

Knowledge Technologies Manolis Koubarakis 13

# URIs (cont'd)

 A URI reference (or URIref) is a URI, together with an optional fragment identifier at the end.

**Example:** the URIref <a href="http://www.example.org/index.html#section2">http://www.example.org/index.html#section2</a> consists of the URI <a href="http://www.example.org/index.html">http://www.example.org/index.html</a> and (separated by the "#" character) the fragment identifier <a href="https://www.example.org/index.html">https://www.example.org/index.html</a> and (separated by the "#" character) the fragment identifier <a href="https://www.example.org/index.html">https://www.example.org/index.html</a> and (separated by the "#" character) the fragment identifier <a href="https://www.example.org/index.html">https://www.example.org/index.html</a> and (separated by the "#" character) the fragment identifier <a href="https://www.example.org/index.html">https://www.example.org/index.html</a> and (separated by the "#" character) the fragment identifier <a href="https://www.example.org/index.html">https://www.example.org/index.html</a> and (separated by the "#" character) the fragment identifier <a href="https://www.example.org/index.html">https://www.example.org/index.html</a> and (separated by the "#" character) the fragment identifier <a href="https://www.example.org/index.html">https://www.example.org/index.html</a> and (separated by the "#" character) the fragment identifier <a href="https://www.example.org/index.html">https://www.example.org/index.html</a> and (separated by the "#" character) the fragment identifier <a href="https://www.example.org/index.html">https://www.example.org/index.html</a> and (separated by the "#" character") the fragment identifier <a href="https://www.example.org/index.html">https://www.example.org/index.html</a> and (separated by the "#" character") the fragment identifier <a href="https://www.example.org/index.html">https://www.example.org/index.html</a> and (separated by the "#" character") the fragment identifier <a href="https://www.example.org/index.html">https://www.example.org/index.html</a> and (separated by the "#" character") the fragment identifier <a href="https://

- URIrefs may be either absolute or relative.
- An absolute URIref refers to a resource independently of the context in which the URIref appears, e.g., the URIref http://www.example.org/index.html.
- A relative URIref is a shorthand form of an absolute URIref, where some prefix of the URIref is missing, and information from the context in which the URIref appears is required to fill in the missing information.

**Example:** the relative URIref otherpage.html, when appearing in a resource http://www.example.org/index.html, would be filled out to the absolute URIref http://www.example.org/otherpage.html.

Knowledge Technologies Manolis Koubarakis

# URIs (cont'd)

 A (relative) URIref consisting of just a fragment identifier is considered equivalent to the URIref of the document in which it appears, with the fragment identifier appended to it.

#### **Example**: Within the document

http://www.example.org/index.html, if #section2 appeared as a URIref, it would be considered equivalent to the absolute URIref http://www.example.org/index.html#section2.

- A URIref without a URI part is considered a reference to the current document (the document in which it appears). So, an empty URIref within a document is considered equivalent to the URIref of the document itself.
- See the report from the Joint W3C/IETF URI Planning Interest Group at <a href="http://tools.ietf.org/html/rfc3305">http://tools.ietf.org/html/rfc3305</a> for more information.

Knowledge Technologies Manolis Koubarakis 15

#### **URIrefs** in RDF

- RDF uses URIrefs to identify and name the subjects, predicates, and objects in statements.
- RDF URIrefs can contain Unicode characters, allowing many languages to be reflected in URIrefs. So, more precisely, RDF uses Internationalized Resource Identifiers (IRIs) and IRIrefs.
- See <a href="http://tools.ietf.org/html/rfc3987">http://tools.ietf.org/html/rfc3987</a> which defines IRIs.

Knowledge Technologies Manolis Koubarakis

# URIrefs in RDF (cont'd)

- Both RDF and Web browsers use URIrefs to identify things. However, RDF and browsers interpret URIrefs in slightly different ways:
  - RDF uses URIrefs only to identify things.
  - Browsers also use URIrefs to **retrieve** things.
- What is the difference?
  - When a URIref is used in a browser, there is the expectation that it identifies a resource that can actually be retrieved: that something is actually "at" the location identified by the URI.
  - In RDF, a URIref may be used to identify something, such as a person, that cannot be retrieved on the Web.
- But important uses of RDF, like Linked Data (<a href="http://linkeddata.org/">http://linkeddata.org/</a>), insist that we use HTTP URIs so data identified by a URI can be retrieved.

Knowledge Technologies Manolis Koubarakis 17

# URIrefs in RDF (cont'd)

 Another difference is in the way URIrefs with fragment identifiers are handled. Consider the following URIrefs:

```
http://www.example.org/index.html
http://www.example.org/index.html#Section2
```

- In normal HTML usage, these URIrefs are related (they both refer to the same document, the second one identifying a location within the first one).
- RDF assumes no particular relationship between these two URIrefs. As far as RDF is concerned, they are syntactically different URI references, and hence may refer to unrelated things.

Knowledge Technologies Manolis Koubarakis

# **RDF** Graphs

- Graphically, RDF models statements by nodes and arcs in a graph.
- In the RDF graph notation, a **statement** is represented by:
  - a node for the subject
  - a node for the object
  - an arc for the predicate, directed from the subject node to the object node.
- A node may be identified by a URIref or it can be a literal (it can also be a blank node; we will explain this later).
- An arc is identified by a URIref.
- Note: We will draw RDF graphs as directed graphs. But strictly speaking, directed graphs are not sufficient for capturing all of RDF (e.g., directed graphs assume that the sets of nodes and arcs are disjoint but RDF allows a property as a subject of a statement).

Knowledge Technologies Manolis Koubarakis 19

# Example

- Consider the following statements:
  - http://www.example.org/index.html has a creation-date whose value is August 16, 1999.
  - http://www.example.org/index.html has a language whose value is English.

Knowledge Technologies Manolis Koubarakis

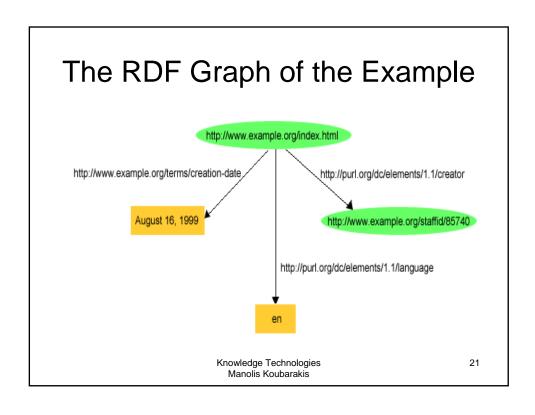

# Literals

- There are two kinds of literals:
  - Plain (untyped).
  - Typed.

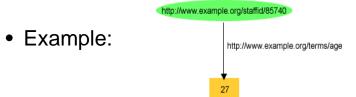

• What is 27? Number or string?

Knowledge Technologies Manolis Koubarakis

## **Plain Literals**

- Plain literals have a lexical form (their lexical value) and optionally a language tag.
- Example: "27", "Hello world"@en

Knowledge Technologies Manolis Koubarakis 23

# **Typed Literals**

- An RDF typed literal is formed by pairing a string with a URIref that identifies a particular datatype.
- Example:

"27"^^http://www.w3.org/2001/XMLSchema#integer

Knowledge Technologies Manolis Koubarakis

# Typed Literals (cont'd)

- RDF has no built-in set of datatypes of its own. RDF typed literals simply provide a way to explicitly indicate, for a given literal, what datatype should be used to interpret it. The datatypes used in typed literals are defined externally to RDF, and identified by their datatype URIs.
- **Exception:** RDF defines a built-in datatype with the URIref rdf:XMLLiteral to represent XML content as a literal value.
- RDF datatype concepts are based on a conceptual framework from XML Schema datatypes. This framework defines the value space, the lexical space and the lexical-to-value mapping for a datatype (see the RDF specifications for more details).

Knowledge Technologies Manolis Koubarakis 25

# Triple Notation – QNames as Shorthands

- The full triple notation results in very long lines.
- Shorthand: We can use an XML qualified name (or QName) without angle brackets as an abbreviation for a full URI reference.
- A QName consists of a prefix that has been assigned to a namespace URI, followed by a colon, and then a local name. The full URIref is formed from the QName by appending the local name to the namespace URI assigned to the prefix.
- The concepts of names and namespaces used in RDF originate in XML.

Knowledge Technologies Manolis Koubarakis

# XML Namespaces

- A namespace is a way of identifying a subset of a set of names (e.g., the set of
  possible names of resources in the Web) which acts as a qualifier for the names in
  this subset.
- XML namespaces are used for providing uniquely named elements and attributes in an XML document.
- XML namespaces help us eliminate ambiguity in an XML document. For
  example, an XML document can use id to refer to both identifiers of customers and
  products if id is prefixed by an appropriate name space (e.g., <a href="http://customers.org">http://customers.org</a>
  and <a href="http://products.com">http://products.com</a>).
- A namespace is created by creating a URI for it. By qualifying names with the URIs
  of their namespaces, anyone can create their own names and properly
  distinguish them from names with identical spellings created by others.
- See the W3C Recommendation "Namespaces in XML 1.0" available at http://www.w3.org/TR/REC-xml-names/.

Knowledge Technologies Manolis Koubarakis 27

# QNames as Shorthands (cont'd)

- Example: If the QName prefix foo is assigned to the namespace URI http://example.org/somewhere/, then the QName foo:bar is shorthand for the URIref http://example.org/somewhere/bar.
- More Examples:

```
prefix rdf:, namespace URI: http://www.w3.org/1999/02/22-rdf-
syntax-ns#
prefix rdfs:, namespace URI: http://www.w3.org/2000/01/rdf-
schema#
prefix dc:, namespace URI: http://purl.org/dc/elements/1.1/
prefix owl:, namespace URI: http://www.w3.org/2002/07/owl#
prefix ex:, namespace URI: http://www.example.org/ (or
http://www.example.com/)
prefix xsd:, namespace URI: http://www.w3.org/2001/XMLSchema#
```

Knowledge Technologies Manolis Koubarakis

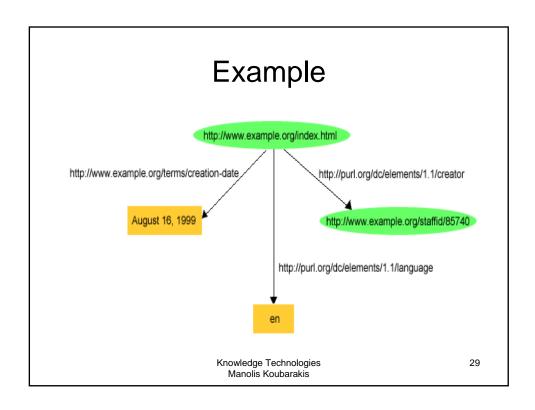

# Example (cont'd)

 The previous graph can be written in triples notation using the shorthands we introduced earlier as follows:

```
ex:index.html dc:creator exstaff:85740 .
ex:index.html exterms:creation-date "August 16,
   1999" .
ex:index.html dc:language "en" .
```

 We will later see **Turtle**, a textual syntax for RDF graphs that makes use of this shorthand notation based on QNames.

# **URIrefs** as Vocabulary

- Since RDF uses URIrefs instead of words to name things in statements, URIrefs define vocabularies in RDF.
- The URIrefs in RDF vocabularies are typically organized so that they can be represented as a set of QNames with a common prefix:
  - A common namespace URIref is chosen for all terms in a vocabulary, typically a URIref under the control of whoever is defining the vocabulary.
  - URIrefs that are contained in the vocabulary are formed by appending individual local names to the end of the common URIref.

Knowledge Technologies Manolis Koubarakis 31

# Example

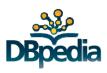

- DBpedia (<a href="http://wiki.dbpedia.org/About">http://wiki.dbpedia.org/About</a>) is a large data set which has been derived from Wikipedia by extracting various kinds of structured information from Wikipedia editions in 14 languages and combining this information into a huge, cross-domain knowledge base.
- In the DBpedia data set, each thing is identified by a URIref of the form

http://dbpedia.org/resource/Name, where Name is taken from the URL of the source Wikipedia article, which has the form

http://en.wikipedia.org/wiki/Name. Thus, each resource is tied directly to an English-language Wikipedia article.

Knowledge Technologies Manolis Koubarakis

# DBpedia (cont'd)

The URIref

http://dbpedia.org/resource/Greece is the DBpedia resource about Greece.

- The prefix dbpedia can be used instead of http://dbpedia.org/resource/
- For example: dbpedia: Greece

Knowledge Technologies Manolis Koubarakis 33

# URIrefs as Vocabulary (cont'd)

- RDF uses this same approach to define its own vocabulary of terms with special meanings in RDF:
  - The URIrefs in the RDF vocabulary all begin with http://www.w3.org/1999/02/22-rdf-syntax-ns#, conventionally associated with the QName prefix rdf:.
  - The RDF Vocabulary Description Language defines an additional set of terms having URIrefs that begin with http://www.w3.org/2000/01/rdf-schema#, conventionally associated with the QName prefix rdfs:.
- Where a specific QName prefix is commonly used in connection with a given set of terms in this way, the QName prefix itself is sometimes used as the name of the vocabulary. For example, someone might refer to "the rdfs: vocabulary".

Knowledge Technologies Manolis Koubarakis

# URIrefs as Vocabulary (cont'd)

- Convention: Organizations typically use a vocabulary's namespace URIref as the URL of a Web resource that provides further information about that vocabulary.
- Example: the QName prefix dc: with the namespace URIref http://purl.org/dc/elements/1.1refers to the Dublin Core vocabulary.
  - Accessing this namespace URIref in a Web browser will retrieve additional information about the Dublin Core vocabulary (specifically, an RDF schema).
  - Reminder: this is just a useful convention. RDF does not assume that a namespace URI identifies a retrievable Web resource.

Knowledge Technologies Manolis Koubarakis 35

# URIrefs as Vocabulary (cont'd)

- Using URIrefs as subjects, predicates, and objects in RDF statements supports the development and use of shared vocabularies on the Web.
- People can discover and begin using vocabularies already used by others to describe things, reflecting a shared understanding of those concepts.

Knowledge Technologies Manolis Koubarakis

# Example

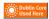

• Consider the triple ex:index.html dc:creator exstaff:85740 .

The predicate dc:creator, when fully expanded as a URIref, is an unambiguous reference to the "creator" attribute in the Dublin Core metadata attribute set, a widely-used set of attributes (properties) for describing a wide range of networked resources (see <a href="http://dublincore.org/documents/usageguide/">http://dublincore.org/documents/usageguide/</a>).

The writer of this triple is effectively saying that the relationship between the Web page and the creator of the page is exactly the concept identified by  $\label{eq:http://purl.org/dc/elements/l.l/creator} http://purl.org/dc/elements/l.l/creator.$ 

Another person familiar with the Dublin Core vocabulary, or who finds out what dc:creator means (say by looking up its definition on the Web) will know what is meant by this relationship. In addition, based on this understanding, people can write programs to behave in accordance with that meaning when processing triples containing the predicate dc:creator.

Knowledge Technologies Manolis Koubarakis 37

#### **Another Example**

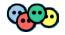

- The Friend of a Friend (FOAF) vocabulary at <a href="http://xmlns.com/foaf/spec/">http://xmlns.com/foaf/spec/</a>.
- The FOAF project is creating a Web of machine-readable pages (written in RDF) describing people, the links between them and the things they create and do.

Knowledge Technologies Manolis Koubarakis

# URIrefs as Vocabulary (cont'd)

- RDF gives meaning to the terms defined in the relevant RDF vocabularies rdf: and rdfs:.
- Others have defined the meaning of terms in other important vocabularies e.g., dc:

Knowledge Technologies Manolis Koubarakis 39

#### RDF and Related Data Models

- In terms of the relational model, a statement is similar to a tuple in a relation called *Triples* or *Graph* with attributes *Subject, Predicate* and *Object*.
- In terms of first-order logic, a statement is similar to an atomic formula

triple(subj,pred,obj)

where *triple* is a first-order logic predicate and *subj, pred* and *obj* are constants.

Knowledge Technologies Manolis Koubarakis

#### Structured Values in RDF

Consider the triple:

exstaff:85740 exterms:address "1501 Grant Avenue, Bedford, Massachusetts 01730" .

- What if the address needs to be represented as a structure consisting of separate street, city, state, and postal code values? How would this be done in RDF?
- Structured information is represented in RDF by considering the aggregate thing to be described (like John Smith's address) as a resource, and then making statements about that new resource.

Knowledge Technologies Manolis Koubarakis 41

# Structured Values in RDF (cont'd) http://www.example.org/staffid/85740 http://www.example.org/terms/address http://www.example.org/terms/address http://www.example.org/terms/postalCode http://www.example.org/terms/postalCode http://www.example.org/terms/state http://www.example.org/terms/state Knowledge Technologies Manolis Koubarakis

# Structured Values in RDF (cont'd)

• Or in triples notation:

```
exstaff:85740 exterms:address exaddressid:85740 .
exaddressid:85740 exterms:street "1501 Grant Avenue" .
exaddressid:85740 exterms:city "Bedford" .
exaddressid:85740 exterms:state "Massachusetts" .
exaddressid:85740 exterms:postalCode "01730" .
```

Knowledge Technologies Manolis Koubarakis 43

#### Structured Values in RDF (cont'd)

- This way of representing structured information in RDF can involve generating numerous "intermediate" URIrefs such as exaddressid: 85740 to represent aggregate concepts such as John's address. Such concepts may never need to be referred to directly from outside a particular graph, and hence may not require "universal" identifiers.
- RDF allows us to use blank nodes and blank node identifiers to deal with this issue.

Knowledge Technologies Manolis Koubarakis

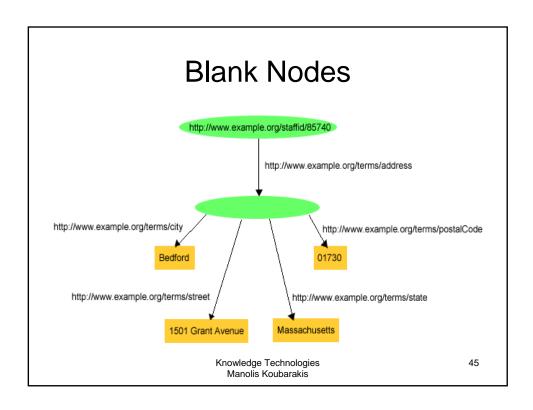

# Blank Nodes Using Triples

```
exstaff:85740 exterms:address ??? .

??? exterms:street "1501 Grant Avenue" .

??? exterms:city "Bedford" .

??? exterms:state "Massachusetts" .

??? exterms:postalCode "01730" .
```

But what about different blank nodes?
 Can we handle them using this notation?

#### Blank Node Identifiers

```
exstaff:85740 exterms:address _:johnaddress .
_:johnaddress exterms:street "1501 Grant Avenue" .
_:johnaddress exterms:city "Bedford" .
_:johnaddress exterms:state "Massachusetts" .
_:johnaddress exterms:postalCode "01730" .
```

- In a triples representation of a graph, each distinct blank node must be given a different blank node identifier.
- Blank node identifiers have significance only within the triples representing a single graph.
- Blank node identifiers may only appear as subjects or objects in triples; blank node identifiers may not be used as predicates in triples.

Knowledge Technologies Manolis Koubarakis 47

# RDF and Related Data Models (cont'd)

 In terms of the relational model, a blank node corresponds to a marked null value. Thus, a statement with a blank node identifier is similar to a tuple in a relation in the marked nulls model of Imielinski and Lipski:

Tomasz Imielinski, Witold Lipski Jr.: Incomplete Information in Relational Databases. J. ACM 31(4): 761-791 (1984).

 In terms of first-order logic, a blank node corresponds to an existentially quantified variable (or a Skolem constant). Thus, a graph with blank nodes is similar to an existentially quantified first order logic statement or a first-order database in the sense of Reiter:

Raymond Reiter: Towards a Logical Reconstruction of Relational Database Theory. Appears in the collection: Brodie M. L., Mylopoulos J., and Schmidt J. W. (eds.), On Conceptual Modelling: Perspectives from Artificial Intelligence, Database and Programming Languages, pp. 191-233, Springer-Verlag.

Knowledge Technologies Manolis Koubarakis

# Blank Nodes (cont'd)

- Blank nodes are useful to represent n-ary relationships in RDF (e.g., the relationship between John Smith and the street, city, state, and postal code components of his address.
- Blank nodes are also useful to more accurately make statements about resources that may not have URIs, but that are described in terms of relationships with other resources that do have URIs.

Knowledge Technologies Manolis Koubarakis 49

# Example

- When making statements about a person, say Jane Smith, is it natural to use a URI based on that person's email address as her URI, e.g., mailto:jane@example.org?
- Well, if we do so, how are we going to record information both about Jane's mailbox (e.g., the server it is on) as well as about Jane herself (e.g., her current physical address)? Similarly, if we use her Web page URI etc.

Knowledge Technologies Manolis Koubarakis

# Example (cont'd)

 Blank nodes to the rescue: When Jane herself does not have a URI, a blank node provides a more accurate way of modeling this situation.

```
_:jane exterms:mailbox <mailto:jane@example.org> .
_:jane rdf:type exterms:Person .
_:jane exterms:name "Jane Smith" .
_:jane exterms:empID "23748" .
_:jane exterms:age "26" .
```

Knowledge Technologies Manolis Koubarakis 51

# The Property rdf: value

- When we have a structured value, RDF provides a way to define the "main value" of this structured value, with the other parts providing additional contextual or other information that qualifies the main value.
- Example:

```
exproduct:item10245 exterms:weight "2.4"^^xsd:decimal .
```

• In this case, it is better to have **2.4 kilograms** rather than just the decimal value 2.4.

Knowledge Technologies Manolis Koubarakis

# Example (cont'd)

- Here we have a structured value (2.4 kilograms) with a main value (2.4) and another part (the unit of measure).
- RDF allows us to write:

```
exproduct:item10245 exterms:weight _:weight10245 .
_:weight10245 rdf:value "2.4"^^xsd:decimal .
_:weight10245 exterms:units exunits:kilograms .
```

 RDF does not have a special semantics for rdf:value; it simply offers it as a utility property.

> Knowledge Technologies Manolis Koubarakis

53

# Summary

- In RDF, statements about a domain are encoded by triples.
- Triples are of the form subject predicate object.
- The **subject** of a triple must be a **URIref** or a blank node.
- The predicate of a triple must be a URIref.
- The **object** of a triple must be a **URIref**, a **literal** or a **blank** node. Literals are not allowed as subjects or predicates.
- Definition: An RDF graph is a set of RDF triples.

Knowledge Technologies Manolis Koubarakis

## **Presentation Outline**

- Basic concepts of RDF
- Serialization of RDF graphs: XML/RDF and Turtle
- Other Features of RDF (Containers, Collections and Reification).

Knowledge Technologies Manolis Koubarakis 55

# Machine Readable Formats for RDF

RDF has a number of machine readable formats:

- XML/RDF
- Turtle (Terse RDF Triple Language)
- -N3
- **—** . . .

Knowledge Technologies Manolis Koubarakis

# An XML Syntax for RDF: RDF/XML

- The conceptual model for RDF is a graph.
- RDF provides an XML syntax for writing down and exchanging RDF graphs, called RDF/XML.
- RDF/XML is the normative syntax for writing RDF.

Knowledge Technologies Manolis Koubarakis 57

# Example

http://www.example.org/index.html has a creation-date whose value is August 16, 1999

ex:index.html exterms:creation-date "August 16, 1999" .

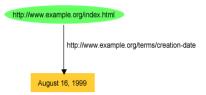

Knowledge Technologies Manolis Koubarakis

# Example in XML/RDF

> Knowledge Technologies Manolis Koubarakis

59

#### **Turtle**

- Turtle provides another textual syntax for writing down and exchanging RDF graphs.
- Turtle is based on the triple notation we used so far, but also includes some additional syntactic means to simplify the specification of RDF graphs.

Knowledge Technologies Manolis Koubarakis

# Example I

http://www.example.org/index.html has a creation-date whose value is August 16, 1999

ex:index.html exterms:creation-date "August 16, 1999" .

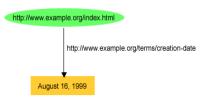

Knowledge Technologies Manolis Koubarakis 61

# Example I in Turtle

@prefix rdf: <http://www.w3.org/1999/02/22-rdf-syntax-ns#>.
@prefix exterms: <http://www.example.org/terms/>.

<http://www.example.org/index.html> exterms:creation-date "August
16, 1999".

 Notation: The @prefix keyword in the first two lines declares namespaces rdf: and exterms:

> Knowledge Technologies Manolis Koubarakis

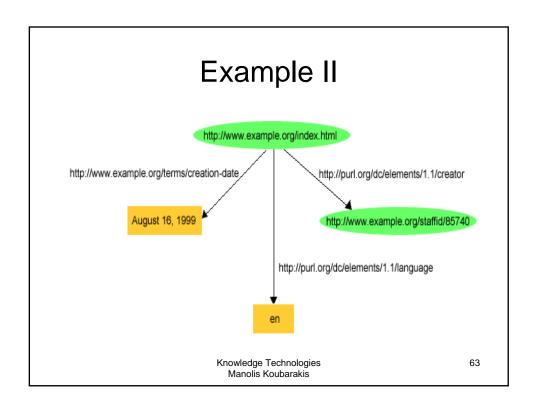

# **Example II Using Triples**

```
<http://www.example.org/index.html>
```

<http://www.example.org/terms/creation-date> "August 16, 1999" .

```
<http://www.example.org/index.html>
```

# **Example II Using Turtle**

```
@prefix rdf: <http://www.w3.org/1999/02/22-rdf-syntax-ns#>.
@prefix dc: <http://purl.org/dc/elements/1.1/#>.
@prefix exterms: <hhttp://www.example.org/terms/>.
<http://www.example.org/index.html>
    exterms:creation-date "August 16, 1999";
    dc:language "en";
    dc:creator <http://www.example.org/staffid/85740>.
```

 Notation: In this case Turtle allows the semi-colon to separate predicate-object pairs for the same subject. A list of such pairs is terminated with a period.

> Knowledge Technologies Manolis Koubarakis

65

# Blank Nodes in Turtle http://www.w3.org/TR/rdf-syntax-grammar http://purl.org/dc/elements/1.1/title RDF/XML Syntax Specification (Revised) http://www.example.org/terms/homePage http://www.example.org/terms/fullName Dave Beckett Knowledge Technologies Manolis Koubarakis

# Blank Nodes in Turtle (cont'd)

```
@prefix rdf: <http://www.w3.org/1999/02/22-rdf-syntax-ns#>.
@prefix dc: <http://purl.org/dc/elements/1.1/#>.
@prefix exterms: <http://www.example.org/terms/>.
<http://www.w3.org/TR/rdf-syntax-grammar>
    dc:title "RDF/XML Syntax Specification (Revised)";
    exterm:editor _:abc.
_:abc
    exterms:fullName "Dave Beckett";
    exterms:homePage <http://purl.org/net/dajobe/>.
```

Notation: Blank node identifiers are used.

Knowledge Technologies Manolis Koubarakis 67

# **Anonymous Blank Nodes**

```
@prefix rdf: <http://www.w3.org/1999/02/22-rdf-syntax-ns#>.
@prefix dc: <http://purl.org/dc/elements/1.1/#>.
@prefix exterms: <http://www.example.org/terms/>.
<http://www.w3.org/TR/rdf-syntax-grammar>
    dc:title "RDF/XML Syntax Specification (Revised)";
    exterm:editor [
        exterms:fullName "Dave Beckett";
        exterms:homePage <http://purl.org/net/dajobe/>.
]
```

 Notation: This is reminiscent of notations for complex objects from the area of database systems.

> Knowledge Technologies Manolis Koubarakis

## **Presentation Outline**

- Basic concepts of RDF
- Serialization of RDF graphs: XML/RDF and Turtle
- Other Features of RDF (Containers, Collections and Reification).

Knowledge Technologies Manolis Koubarakis 69

#### Other Features of RDF

- Containers (Bags, Sequences, Alternatives).
- Collections
- Reification

Knowledge Technologies Manolis Koubarakis

#### **RDF** Containers

- There is often a need to describe groups of things: for example, to say that a book was created by several authors, or to list the students in a course, or the software modules in a package.
- RDF provides a container vocabulary consisting of three predefined types to describe groups of things.
- A container is a resource that contains things. The contained things are resources called members.

Knowledge Technologies Manolis Koubarakis 71

# RDF Containers (cont'd)

- RDF defines three types of containers:
  - rdf:Bag
  - rdf:Seq
  - rdf:Alt
- A bag (a resource having type rdf:Bag) represents a group of resources
  or literals, possibly including duplicate members, where there is no
  significance in the order of the members.
- A sequence represents a group of resources or literals, possibly including duplicate members, where the order of the members is significant.
- An alternative represents a group of resources or literals that are alternatives (typically for a single value of a property).
- rdf:Bag, rdf:Seq and rdf:Alt are classes and they are a subclass of rdfs:Container.

Knowledge Technologies Manolis Koubarakis

## RDF Containers (cont'd)

- To describe a resource as being one of these types of containers, the resource is given an rdf:type property whose value is one of the predefined resources rdf:Bag, rdf:Seq, or rdf:Alt.
- The container resource (which may either be a blank node or a resource with a URIref) denotes the group as a whole.
- The members of the container can be described by defining a container membership property for each member with the container resource as its subject and the member as its object.
- The container membership properties have names of the form rdf:\_n, where n is a
  decimal integer greater than zero, with no leading zeros, e.g., rdf:\_1, rdf:\_2,
  rdf:\_3, and so on, and are used specifically for describing the members of
  containers.
- Container resources may also have **other properties** that describe the container, in addition to the container membership properties and the rdf:type property.

Knowledge Technologies Manolis Koubarakis 73

### **Example of Bag**

 Consider the sentence "Course 6.001 has the students Amy, Mohamed, Johann, Maria, and Phuong".

> Knowledge Technologies Manolis Koubarakis

# Example of Bag (cont'd)

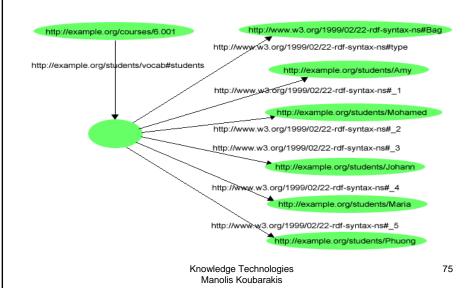

# Example of Bag (cont'd)

#### • In Turtle notation:

Knowledge Technologies Manolis Koubarakis

# **Example of Alternative**

- Consider the sentence:
  - "The source code for X11 may be found at ftp.example.org, ftp1.example.org, or ftp2.example.org".

Knowledge Technologies Manolis Koubarakis 77

# Example of Alternative (cont'd)

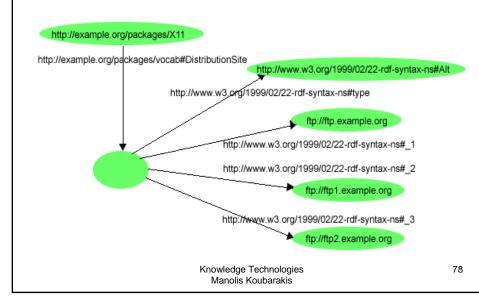

# Example of Alternative (cont'd)

In Turtle notation:

```
@prefix rdf: <http://www.w3.org/1999/02/22-rdf-syntax-ns#>.
@prefix s: <http://example.org/packages/vocab#>.

<http://example.org/packages/X11>
    s:DistributionSite [
        a rdf:Alt;
        rdf:_1 <ftp://ftp.example.org>;
        rdf:_2 <ftp://ftp1.example.org>;
        rdf:_3 <ftp://ftp2.example.org>.
].
```

Knowledge Technologies Manolis Koubarakis 79

## Containers vs. simple triples

- Consider the statement:
  - Sue has written "Anthology of Time",
     "Zoological Reasoning", and "Gravitational Reflections".
- The above statement can be expressed in RDF using three triples:

```
    exstaff:Sue exterms:publication ex:AnthologyOfTime .
    exstaff:Sue exterms:publication ex:ZoologicalReasoning .
    exstaff:Sue exterms:publication ex:GravitationalReflections .
```

Knowledge Technologies Manolis Koubarakis

# Containers vs. simple triples (cont'd)

• Alternatively, a bag can be used:

```
exstaff:Sue exterms:publication _:z .
_:z rdf:type rdf:Bag .
_:z rdf:_1 ex:AnthologyOfTime .
_:z rdf:_2 ex:ZoologicalReasoning .
_:z rdf:_3 ex:GravitationalReflections .
```

Knowledge Technologies Manolis Koubarakis 81

# Containers vs. simple triples (cont'd)

- However there cases where using a container is the most prominent modeling option.
- Consider the statement:
  - The resolution was approved by the Rules
     Committee, having members Fred, Wilma, and Dino.
- The statement says that the committee as a
   whole approved the resolution; it does not
   necessarily state that each committee member
   individually voted in favor of the resolution.

Knowledge Technologies Manolis Koubarakis

# Containers vs. simple triples (cont'd)

```
ex:resolution exterms:approvedBy ex:rulesCommittee .
ex:rulesCommittee rdf:type rdf:Bag .
ex:rulesCommittee rdf:_1 ex:Fred .
ex:rulesCommittee rdf:_2 ex:Wilma .
ex:rulesCommittee rdf:_3 ex:Dino .
```

Knowledge Technologies Manolis Koubarakis 83

## Containers (cont'd)

- The above example is a well-formed RDF desciption although the resource has been defined as an instance of both rdf:Alt and rdf:Bag. Also, the property rdf:\_2 has two values.
- RDF does not enfoce any "well-formedness constraint" here. RDF applications
  that require containers to be "well-formed" should be written to check that the
  container vocabulary is being used appropriately, in order to be fully robust.

Knowledge Technologies Manolis Koubarakis

#### **RDF Collections**

- A limitation of the containers is that there is no way to close them, i.e., to say "these are all the members of the container". A container only says that certain identified resources are members; it does not say that other members do not exist.
- RDF provides support for describing groups containing **only the specified members**, in the form of RDF **collections**.
- An RDF collection is a group of things represented as a **list** structure in the RDF graph. This list structure is constructed using a predefined collection vocabulary consisting of the predefined type rdf:List, the predefined properties rdf:first and rdf:rest, and the predefined resource rdf:nil.
- RDF does not enforce well-formedness constraints here too; this is left to applications.

Knowledge Technologies Manolis Koubarakis 85

### Example

 Consider the sentence "The students in course 6.001 are Amy, Mohamed and Johann".

> Knowledge Technologies Manolis Koubarakis

# Example as Graph

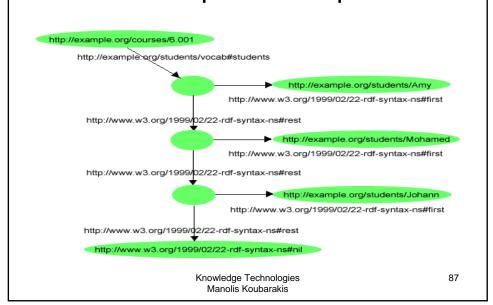

# **Example in Turtle**

```
@prefix rdf: <http://www.w3.org/1999/02/22-rdf-
    syntax-ns#>.
@prefix s: <http://example.org/students/vocab#>.
<http://example.org/courses/6.001>
    s:students (
        http://example.org/students/Amy
        http://example.org/students/Mohamed
        <http://example.org/students/Johann>
    ).
```

Knowledge Technologies Manolis Koubarakis

#### Reification

- RDF applications sometimes need to describe other RDF statements using RDF, for instance, to record information about when statements were made, who made them, or other similar information (this is sometimes referred to as "provenance" information).
- Example: The company example.com might want to record who made the statement

exproducts:item10245 exterms:weight "2.4"^^xsd:decimal .

Knowledge Technologies Manolis Koubarakis 89

## Reification (cont'd)

- RDF provides a built-in vocabulary intended for describing RDF statements. A description of a statement using this vocabulary is called a reification of the statement.
- The RDF reification vocabulary consists of the class rdf:Statement, and the properties rdf:subject, rdf:predicate, and rdf:object.

Knowledge Technologies Manolis Koubarakis

## Example (cont'd)

- Assign the statement about the tent's weight a URIref such as exproducts:triple12345.
- Now statements can be written describing the statement. For example:

```
exproducts:triple12345 rdf:type rdf:Statement .
exproducts:triple12345 rdf:subject exproducts:item10245 .
exproducts:triple12345 rdf:predicate exterms:weight .
exproducts:triple12345 rdf:object "2.4"^^xsd:decimal .
```

 Four statements like the above are usually called "the reification quad".

> Knowledge Technologies Manolis Koubarakis

91

## Example (cont'd)

 Now we can add information about who made the statement:

```
exproducts:triple12345 rdf:type rdf:Statement .
exproducts:triple12345 rdf:subject exproducts:item10245 .
exproducts:triple12345 rdf:predicate exterms:weight .
exproducts:triple12345 rdf:object "2.4"^^xsd:decimal .
exproducts:triple12345 dc:creator exstaff:85740 .
```

Knowledge Technologies Manolis Koubarakis

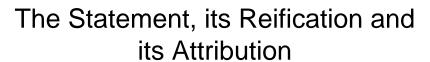

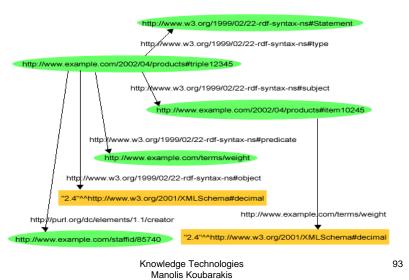

# Reification (cont'd)

- In the previous graph, nothing indicates that the original statement describing the tent's weight is the resource exproducts:triple12345, the resource that is the subject of the four reification statements and the statement that exstaff: 85740 created it.
- Asserting the reification is not the same as asserting the original statement, and neither implies the other.

## Reification (cont'd)

- The reification mechanism of RDF is weak.
- Applications are left to interpret and use the reification vocabulary in a proper manner.
- What RDF offers is not enough to identify a particular triple that is being reified and assert information about that triple (e.g., who wrote it, when etc.)
- There is more recent work on named graphs that offers a better approach to these issues. See the paper "Named Graphs, Provenance and Trust" available at http://www2005.org/cdrom/docs/p613.pdf.

Knowledge Technologies Manolis Koubarakis 95

## Readings

- Chapters 2 and 3 of the Semantic Web Primer available from http://www.csd.uoc.gr/~hy566/SWbook.pdf.
- The following material from the Semantic Web Activity Web page on RDF http://www.w3.org/RDF/:
  - RDF Primer. The version on the above Web page uses RDF/XML; don't forget to see the version based on Turtle at http://www.w3.org/2007/02/turtle/primer/.
  - Resource Description Framework (RDF): Concepts and Abstract Syntax
- Check out the content published at the RDF namespace URI:
  - http://www.w3.org/1999/02/22-rdf-syntax-ns#
     where you will find an RDF Schema description of the RDF vocabulary given in RDF/XML!
- The DBpedia project (<a href="http://dbpedia.org/About">http://dbpedia.org/About</a>), a nice application of RDF and Linked Data (<a href="http://linkeddata.org/">http://linkeddata.org/</a>).

Knowledge Technologies Manolis Koubarakis